# Informazioni tecniche FieldCare SFE500

### Configurazione universale dei dispositivi

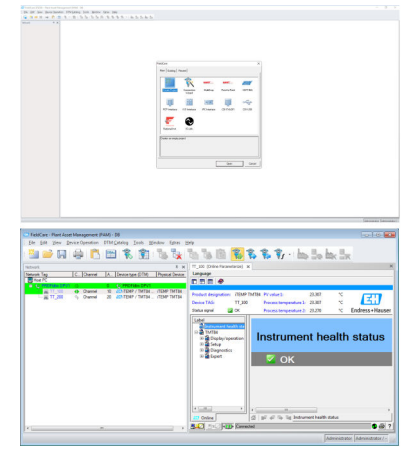

tanguage<br>D.코面 ◆ # 대 임 é 团 .<br>21 | 11 | 12 | 13 | 13 | 13 | **ELECTRICIAN** 

Strumento di configurazione universale dei dispositivi da campo per HART, PROFIBUS, FOUNDATION Fieldbus, Modbus, IO-Link, EtherNet/IP, PROFINET e PROFINET APL

#### Applicazione

- Configurazione e gestione dei dispositivi da campo intelligenti all'interno di una struttura.
- Facili operazioni di configurazione dei dispositivi, gestione della manutenzione, manutenzione basata sulle condizioni e gestione del ciclo di vita.
- Adattabile alle diverse esigenze tramite licenza e quindi aggiornabile in qualsiasi momento.

### Vantaggi

- Dotato di una librerie complete di DTM (Device Type Manager) certificati e FDI Package per l'uso con tutti i dispositivi da campo Endress+Hauser, dispone di CommDTM per protocolli HART, PROFIBUS, FOUNDATION Fieldbus, IO-Link, PROFINET e Endress+Hauser.
- Utilizzabile con gateway, attuatori, sistemi I/O remoti e sensori di terze parti compatibili con lo standard FDT e FDI.
- Piena funzionalità con tutti i dispositivi da campo Endress+Hauser e di terze parti con DTM e FDI Package e profilo generico con parametri standardizzati per qualsiasi dispositivo di terze parti che comunica su bus di campo ma senza un proprio DTM.
- Integrazione di tutti i dispositivi da campo registrati HART, FOUNDATION Fieldbus e IO-Link senza DTM attraverso la tecnologia iDTM.
- Operazioni automatiche di scansione, identificazione, assegnazione del driver dei dispositivi e aggiunta di dispositivi alla rete.
- Possibilità di connessione allo strumento LCM (Life Cycle Management) di Endress +Hauser.

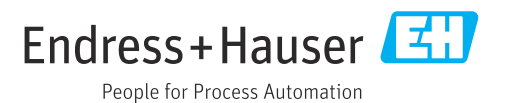

## Indice

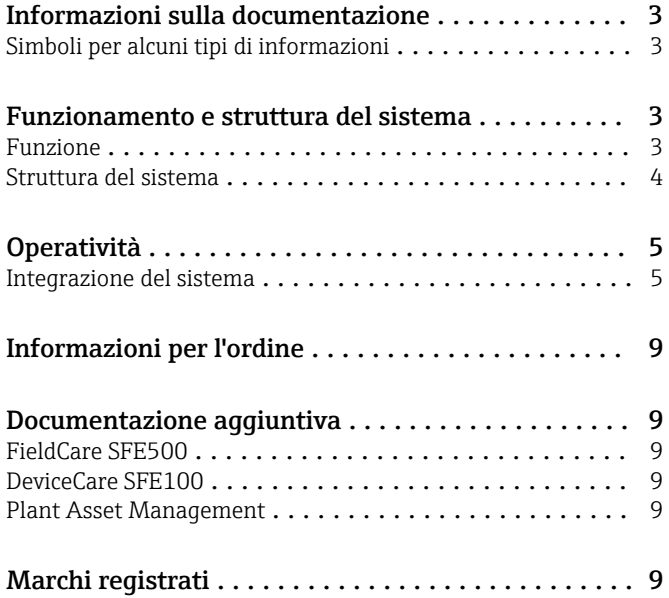

Simboli per

<span id="page-2-0"></span>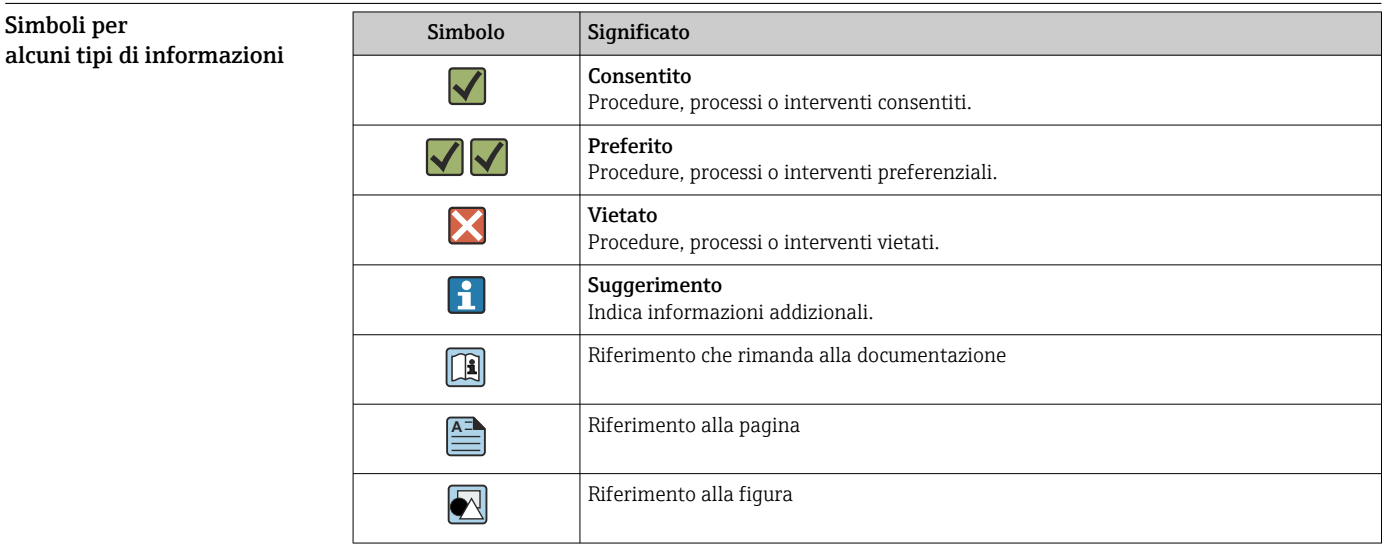

### Informazioni sulla documentazione

### Funzionamento e struttura del sistema

Funzione FieldCare consente la configurazione dei dispositivi di campo intelligenti in un'applicazione. Tutte le informazioni di configurazione e comunicazione vengono elaborate in programmi DTM (Device Type Management) - DeviceDTM e CommDTM - procurati dal fornitore.

> Se un DTM non è disponibile, l'accesso è possibile tramite iDTM per HART, FOUNDATION Fieldbus e IO-Link. Inoltre, FieldCare consente anche la configurazione di dispositivi tramite FDI Package, resi disponibili in FieldCare nel modo consueto tramite un iDTM FDI.

FieldCare ha i seguenti vantaggi:

- Tecnologia aperta, indipendente dal fornitore dei dispositivi e del sistema
- Indipendente dal tipo di dispositivi (sensori, attuatori, I/O remoti, ecc.)
- Pieno supporto della base installata
- Gestione di tutte le funzionalità dei dispositivi
- Indipendente dal protocollo di comunicazione
- L'integrazione verticale attraverso la comunicazione nidificata consente l'accesso centralizzato ai dispositivi da campo che, a sua volta, permette la gestione degli asset dell'impianto

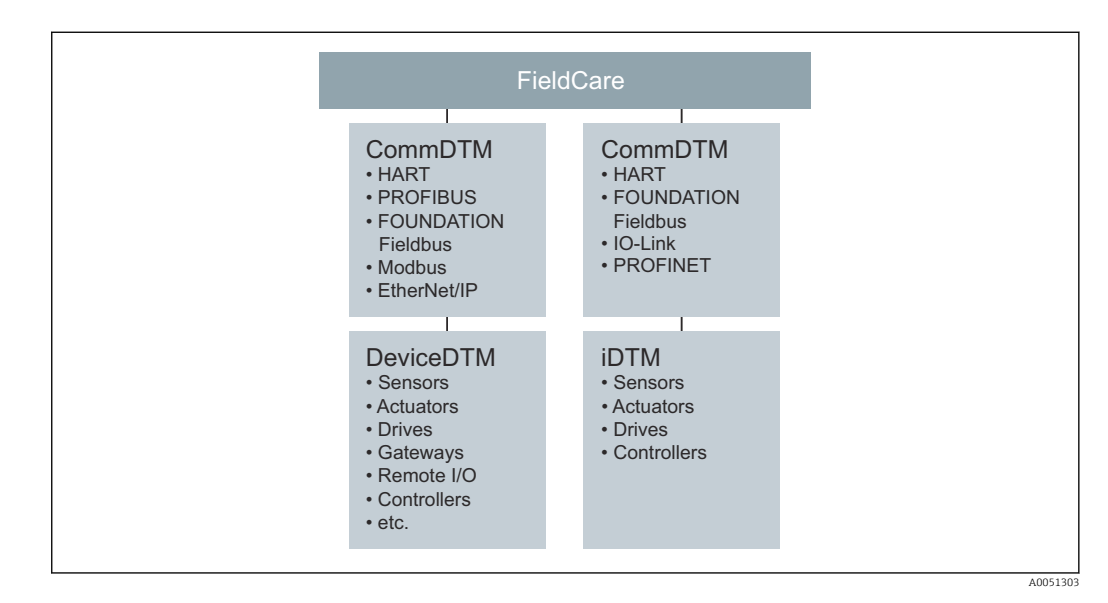

#### <span id="page-3-0"></span>Struttura del sistema Connessione di rete

A seconda dell'interfaccia di comunicazione offerta dal dispositivo da campo, FieldCare può essere collegato attraverso una rete o punto-punto a un dispositivo da campo alimentato. Il software è installato su un PC o laptop Windows e la connessione viene stabilita attraverso una scheda di rete, un'adeguata scheda di interfaccia o un modem USB o Bluetooth. L'accesso può avvenire tramite un gateway con CommDTM oppure, se è supportata la tecnologia FDT, attraverso un controllore. L'architettura fisica è riprodotta dai CommDTM e dai DeviceDTM annidati .

I dispositivi sono configurati tramite DeviceDTM o FDI Package. Se non ha un DTM o un Pacchetto FDI nativo ma è registrato presso il FieldComm Group, il dispositivo può essere gestito dall'iDTM corrispondente. In modo analogo, è possibile trovare e scaricare dispositivi IO-Link tramite IODDFinder (https://ioddfinder.io-link.com) e utilizzarli con l'IODD Interpreter DTM. Interfacce come gli accoppiatori PROFIBUS DP/PA devono essere trasparenti o fornite con un CommDTM, se è necessario accedere ai dispositivi connessi. I dispositivi da campo con uscite 4 … 20 mA senza HART, binarie o impulsi/frequenza non possono essere gestiti.

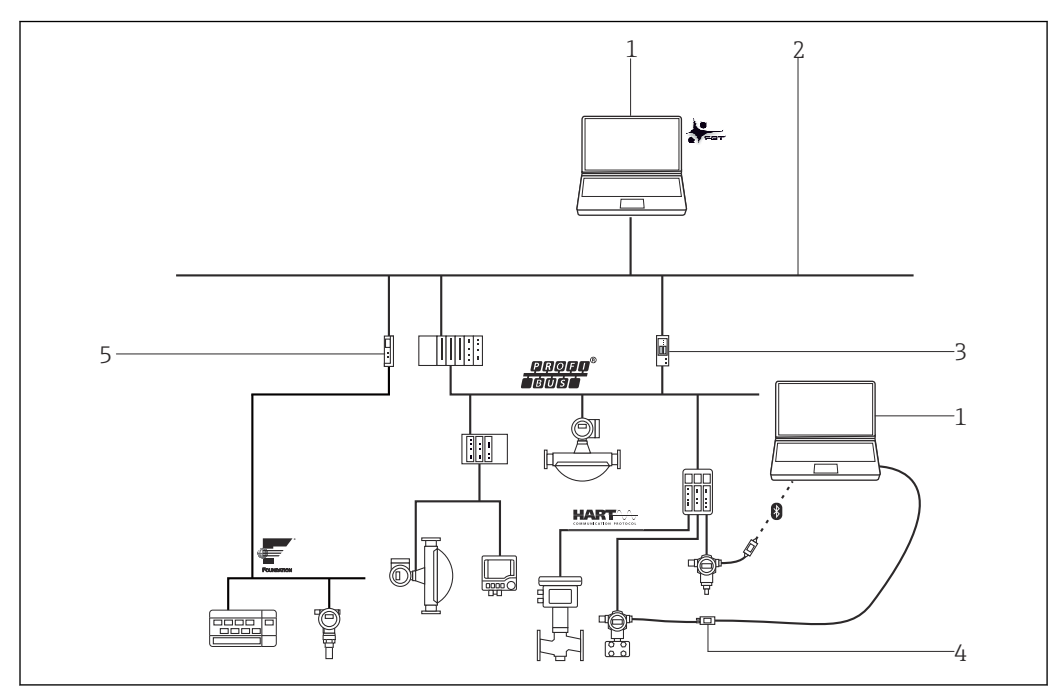

 *1 Esempio di architettura FieldCare con accesso centralizzato a una rete HART, FOUNDATION Fieldbus e PROFIBUS tramite gateway ed Ethernet.*

- *1 FieldCare*
- *2 Ethernet*
- *3 Gateway Ethernet/PROFIBUS, ad es. Fieldgate SFG500*
- *4 CommuboxFXA195*
- *5 Gateway Ethernet/FOUNDATION Fieldbus*

#### Connessione punto a punto HART

Lo schema mostra una connessione HART punto a punto tramite un alimentatore HART che usa il modem USB/HART FXA195. Dato che l'alimentatore è dotato di un resistore di comunicazione, il resistore di comunicazione del modem FXA195 deve essere disattivato. La connessione può essere effettuata in corrispondenza del modulo di alimentazione o sui morsetti del dispositivo, come necessario.

<span id="page-4-0"></span>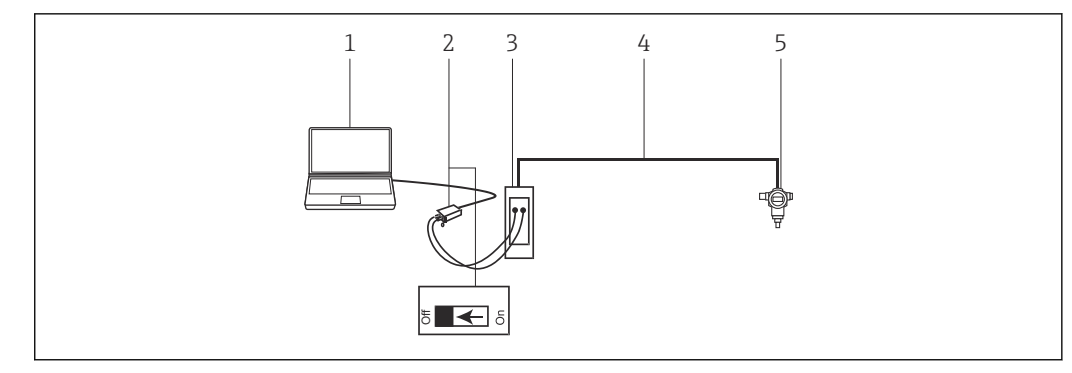

 *2 Connessione punto a punto con un dispositivo da campo HART*

- *2 Commubox FXA195 con resistore di comunicazione commutabile*
- *3 Alimentatore HART ad es. RMA422, RN221N con resistore di comunicazione*
- *4 HART 4 … 20 mA*
- *5 Strumento da campo*

In assenza del resistore di comunicazione nel loop del segnale 4 … 20 mA, il modem USB FXA195 dovrebbe essere collegato ai morsetti HART del dispositivo da campo. In questo caso, il resistore di comunicazione nel modem deve essere attivato.

#### Connessione punto a punto IO-Link

Lo schema mostra una connessione IO-Link punto a punto di un dispositivo da campo IO-Link a un laptop, attraverso l'interfaccia di comunicazione FieldPort SFP20. Il dispositivo IO-Link è collegato direttamente tramite il connettore M12.

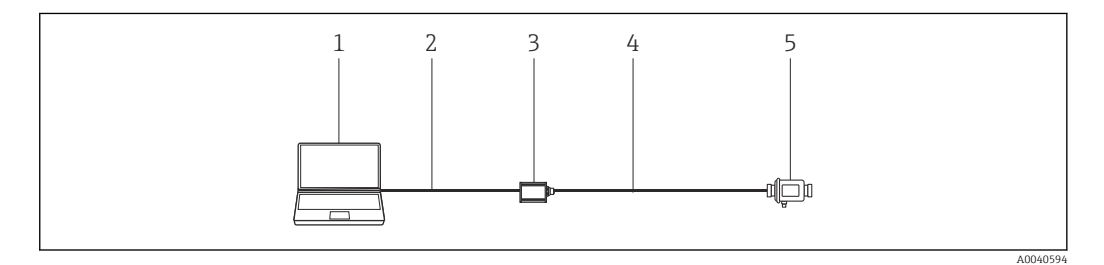

- *3 Connessione punto a punto IO-Link*
- *1 FieldCare*
- *2 USB*
- *3 FieldPort SFP20*
- *4 IO-Link*
- *5 Strumento da campo*

### Operatività

- Interfaccia grafica Windows configurabile standard con icone, scelte rapide da tastiera, ecc.
- Creazione di progetti in viste di rete (comunicazione) e di impianto (logistica)
- Progetti creati manualmente o automaticamente con una procedura guidata di configurazione
- Funzioni standard Windows per salvare, aprire, stampare, modificare progetti, ecc.
- Lingue di FieldCare: DE, EN, FR, IT, ES, ZH, JA, RU
- La lingua e l'interfaccia utente di DTM e FDI Package dipendono dal dispositivo da campo e dal produttore

Integrazione del sistema

*<sup>1</sup> FieldCare*

#### Requisiti di sistema

*Sistemi operativi*

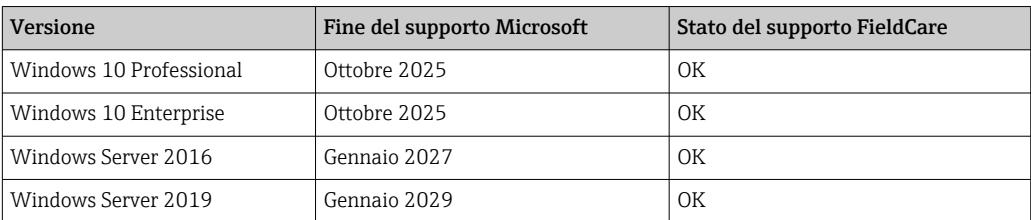

#### *Hardware*

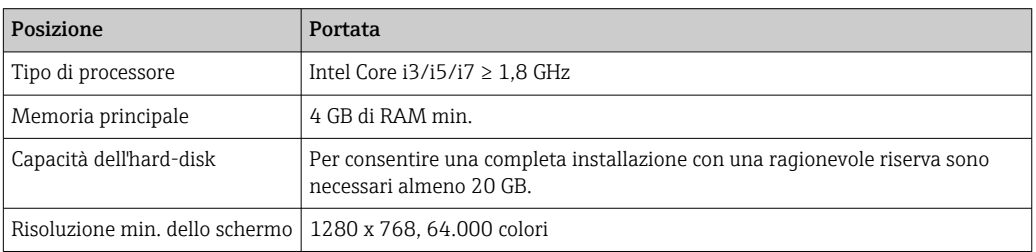

#### *Requisiti software*

- Microsoft .NET 3.5
- Microsoft .NET 4.x
- Lettore PDF

#### *Software di supporto fornito*

- Microsoft .NET versione 3.5 SP1
- $\bullet$  Microsoft Management Console versione 1.2<sup>1)</sup>
- Microsoft SOL Server 2014 Express SP3<sup>1)</sup>
- Microsoft Windows Installer  $4.5^{2}$

*Software supportato*

Microsoft SQL Server 2016

Per il funzionamento, FieldCare 2.17 può utilizzare anche un Microsoft SQL Server 2016 già installato. Endress+Hauser è disponibile ad aiutare nell'installazione diFieldCare in progetti con questo SQL Server. Contattare il partner commerciale Endress+Hauser locale.

#### Specifiche software

- Configurazione e messa in servizio di dispositivi da campo Endress+Hauser e di terze parti con tecnologia FDI e FDT.
- Supporta i protocolli HART, WirelessHART, PROFIBUS, FOUNDATION Fieldbus, Modbus, IO-Link, EtherNet/IP e PROFINET.
- Supporta i protocolli di servizio Endress+Hauser per consentire l'accesso agli strumenti E+H indipendentemente dal protocollo del bus di campo.
- Include CommDTMs for HART, PROFIBUS, FOUNDATION Fieldbus, PROFINET, per l'interfaccia Endress+Hauser e gateway per la manutenzione remota.
- Vista impianto: vista logica dell'impianto con etichettatura e archiviazione.
- Gestione documenti: archiviazione dei documenti chiave insieme al tag del dispositivo.
- Visualizzazione inventario: elenco di tutti i dispositivi nell'impianto con pratica funzione di ricerca e filtro.
- Connettività LCM: possibilità di accedere al database LCM tramite reti o Internet.
- Gestione progetti: importazione/esportazione di progetti e impostazioni.

<sup>1)</sup> Il programma viene installato automaticamente da FieldCare Installation Manager, se non è già disponibile o se è installata una versione non compatibile.

<sup>2)</sup> Il programma viene installato automaticamente da FieldCare Installation Manager, se non è già disponibile.

- Generazione report: report configurabili e stampabili delle impostazioni dei dispositivi, delle configurazioni dell'impianto, ecc.
- Gestione utenti: elenco configurabile degli utenti.
- L'applicazione tipica prevede fino a 1.200 dispositivi da campo ma, su richiesta, è possibile aggiungerne altri (ad es. 20.000 dispositivi da campo).
- Configurazioni complete del sistema di gestione degli asset dell'impianto con gateway PAM (server) e client PAM su richiesta. Endress+Hauser è disponibile a offrire consulenza sulla progettazione del sistema delle stazioni di manutenzione della soluzione di gestione degli asset dell'impianto.
- Il programma iDTM HART funziona con dispositivi da campo HART di terze parti senza DTM in FieldCare e contiene più di 1800 EDD HART registrati di molti costruttori di dispositivi.
- Il programma iDTM FOUNDATION Fieldbus funziona con dispositivi da campo FOUNDATION Fieldbus di terze parti senza DTM in FieldCare e contiene più di 790 dispositivi da campo FOUNDATION Fieldbus registrati di molti costruttori di dispositivi.
- Il DTM IO-Link IODD Interpreter "traduce" la IODD e rende disponibili le informazioni contenute a FieldCare in modo tale che i parametri vengono forniti come in un DTM dispositivo.
- Con l'applicazione separata Envelope Curve Viewer (Echo Curve Viewer), le curve di inviluppo registrate da FieldCare possono anche essere visualizzate e riesaminate offline successivamente. Con Envelope Curve Viewer, l'assistenza telefonica di Endress+Hauser può supportare nell'analisi della curva di inviluppo.
- Con FieldCare come stazione di gestione delle risorse dell'impianto centrale, è possibile eseguire le configurazioni dei dispositivi HART in sistemi PROFINET con moduli I/O remoti Siemens ET 200SP HF/HA HART. In questo caso, la configurazione può avvenire tramite un tablet, il Field Xpert SMT70, attraverso cui è possibile accedere facilmente a fino a 1024 dispositivi HART in un segmento PROFINET dell'impianto.
- FieldCare fornisce supporto attraverso le architetture di sistema EtherNet/IP Rockwell con i corrispondenti CommDTM per I/O Rockwell remoti.
- Il sistema di gestione delle licenze software (SLM) online e offline aiuta il responsabile a gestire le licenze in modo professionale.
- Accesso semplificato al DTM Heartbeat Flow Verification per la verifica più rapida dei misuratori di portata.
- Supporto di nuovi dispositivi da campo con tecnologia di integrazione degli FDI Package. Con l'FDI Package Manager fornito con il dispositivo è possibile gestire con semplicità e facilità i driver dei dispositivi FDI Package.

#### *Condition Monitoring (opzionale)*

Estrae i dati dai dispositivi selezionati e, a seconda del modo in cui sono configurati, genera allarmi direttamente nella stazione di manutenzione FieldCare, per avvisare l'utente di eventuali necessità di manutenzione.

- Soluzione indipendente per le attività di manutenzione
- Focus su dispositivi critici e informazioni utili
- Conformità NE107
- Supporto di dispositivi da campo HART con DTD corrispondente
- Supporto di dispositivi da campo PROFIBUS profilo 3.0 e superiore con DTD corrispondente

#### CommDTMs

#### *FieldCareCommDTMs*

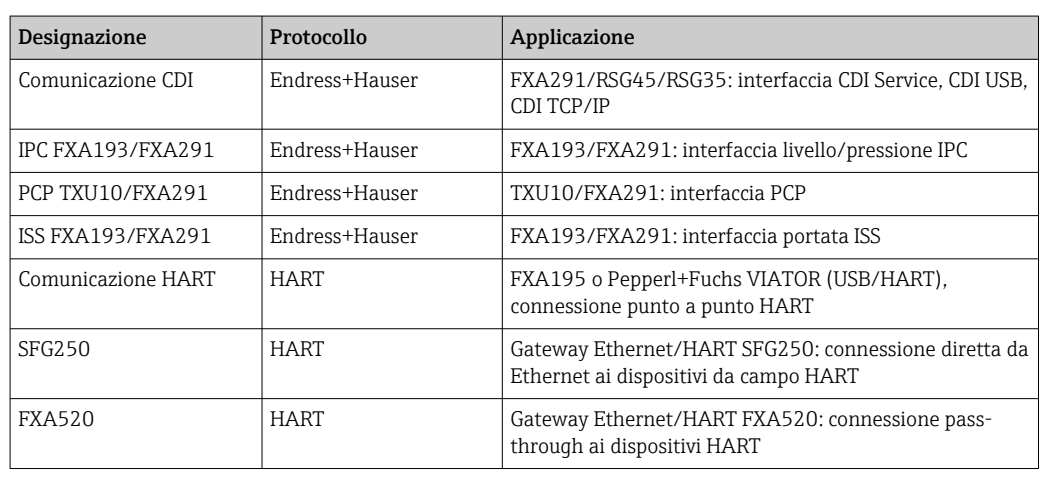

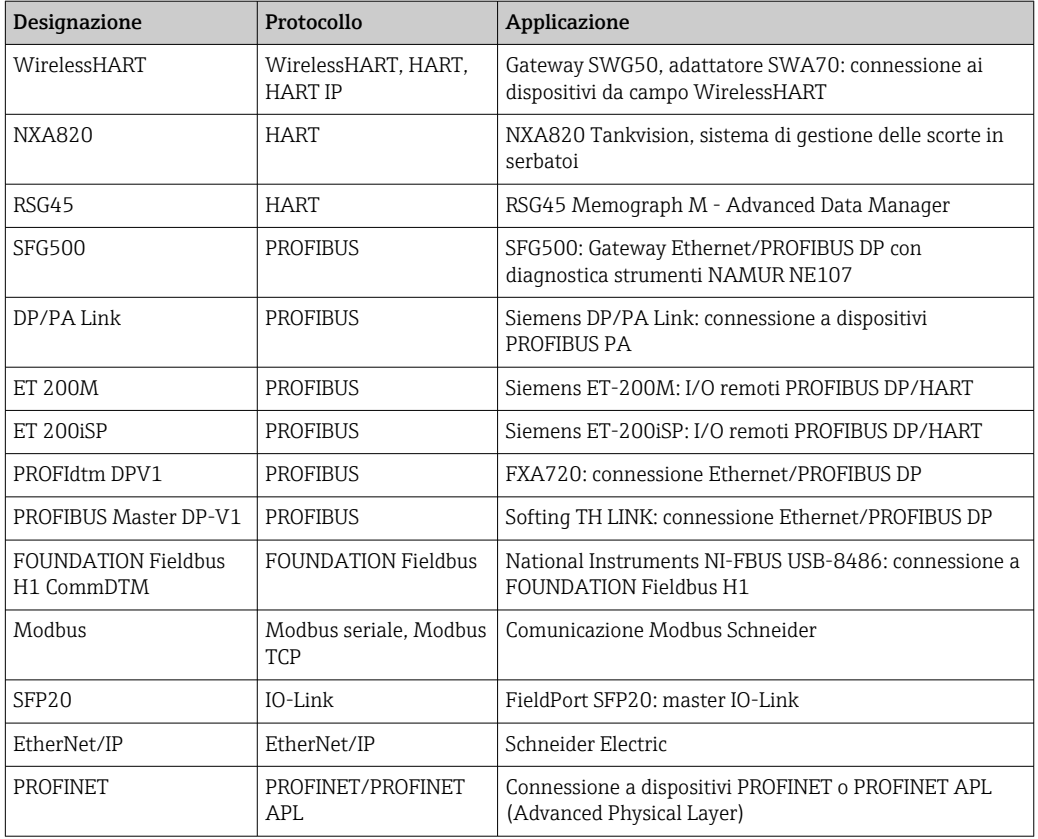

Prestare attenzione alle singole note di aggiornamento dei DTM di comunicazione FieldCare. I requisiti di sistema dei DTM possono differire dai requisiti di sistema FieldCare.

#### *DTM di terze parti*

Endress+Hauser consiglia di effettuare un test di integrazione per l'uso di DTM di terze parti, soprattutto se i DTM non sono certificati. Sono numerosi i DTM per I/O remoti di terze parti che, a seconda dell'architettura di rete, supportano FieldCare. Per ulteriori informazioni, contattare il rappresentante commerciale Endress+Hauser più vicino.

*Raccomandazioni relative alla sicurezza*

- Limitare l'accesso fisico ed elettronico a dispositivi da campo, reti, computer e sistemi a un gruppo di persone autorizzate e utilizzare un sistema di accesso basato su ruoli
- Utilizzare un firewall configurato correttamente che blocchi tutti i dati non conformi alle specifiche di sicurezza; disabilitare le porte non utilizzate e implementare una zona smilitarizzata (DMZ) o un sistema di rilevamento delle intrusioni per migliorare la sicurezza
- Stabilire un processo organizzato di gestione delle patch in tempo reale per tutti i prodotti, ad es. sistemi operativi, browser Internet, programmi, app, database e driver
- Installare un software antivirus sul PC
- Definire direttive e procedure dettagliate per consentire l'accesso al PC o ad altre apparecchiature solo alle persone autorizzate
- Utilizzare solo hardware, software, firmware e altri contenuti elettronici provenienti da fonti attendibili

#### Interfacce con strumenti e database Endress+Hauser

#### *Interfaccia LCM (opzionale)*

FieldCare può essere connesso ai database LCM (W@M Portal o Enterprise). Ciò consente all'utente di accedere a Common Equipment Record (CER), Spare Part Finder e a tutta una serie di applicazioni LCM come quella, ad esempio, che permette il confronto tra le configurazioni attuali e storiche dei dispositivi.

Con FieldCare, i report di configurazione dei dispositivi e quelli di verifica possono essere caricati automaticamente nell'applicazione LCM (W@M) per fornire la documentazione end-to-end dell'asset associato.

<span id="page-8-0"></span>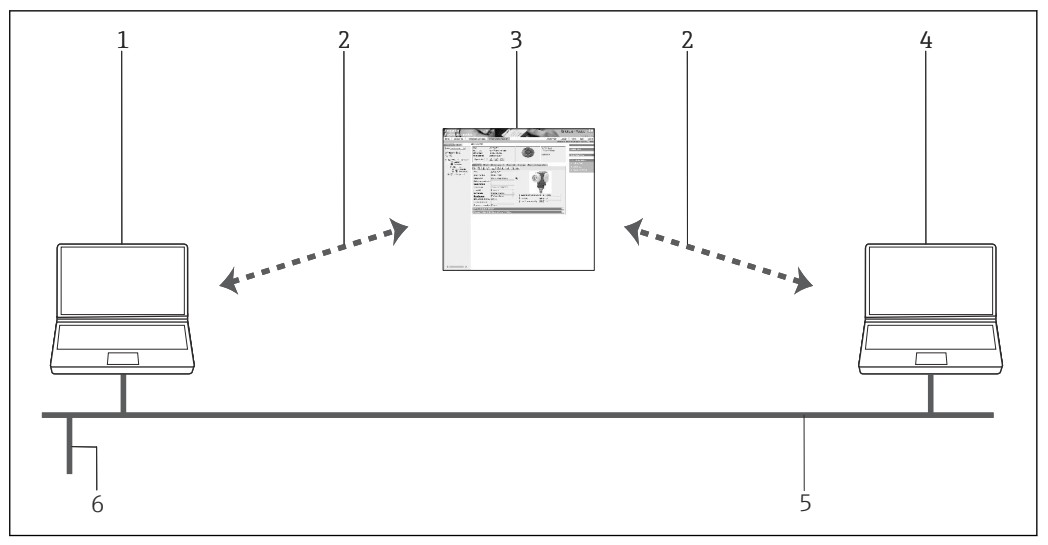

 *4 Interfaccia con LCM*

- 
- *1 FieldCare 2 Interfaccia Internet*
- *3 W@M Portal*
- *4 W@M Enterprise*
- *5 Ethernet*
- *6 Connessione di rete sul sistema*

#### *Interfaccia di lancio*

FieldCare può essere integrato in - o avviato da - qualsiasi applicazione SCADA utilizzando file FCL.

### Informazioni per l'ordine

Ulteriori informazioni sulla codifica del prodotto sono disponibili:

- Nel configuratore di prodotto sul sito web di Endress+Hauser: www.it.endress.com/SFE500
- Presso l'ufficio commerciale di Endress+Hauser: www.it.endress.com

### Documentazione aggiuntiva

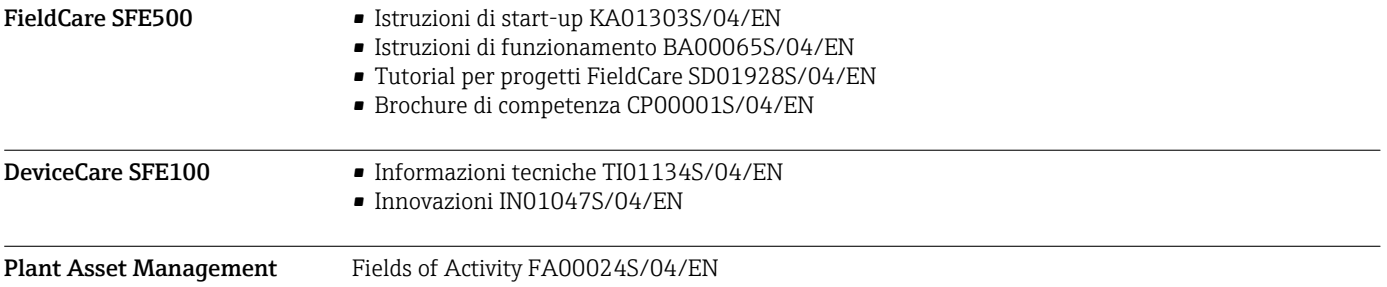

### Marchi registrati

PROFIBUS® è un marchio registrato della PROFIBUS Nutzerorganisation (PROFIBUS User Organization), Karlsruhe/Germania.

IO-Link® è un marchio registrato di IO-Link Consortium/IO-Link Community c/o PROFIBUS Nutzerorganisation e.V. (PNO) Karlsruhe/Germania - www.io-link.com

FOUNDATION FieldbusTM è il marchio commerciale di FieldComm Group, Austin, TX 78759, Stati Uniti.

HART®, WirelessHART® è un marchio registrato del FieldComm Group, Austin, TX 78759, Stati Uniti.

Ethernet/IP è il marchio commerciale di ODVA, Michigan, Stati Uniti.

PROFINET® è un marchio registrato della PROFIBUS Nutzerorganisation (PROFIBUS User Organization), Karlsruhe/Germania.

Modbus è il marchio registrato di Modicon, Incorporated.

Microsoft®, Windows 10®, Windows 8.1®, Windows 7®, Windows 2016 Server®, Windows 2008 Server®, SQL Server 2014®, SQL Server 2016®, Internet Explorer® e il logo Microsoft sono marchi registrati di Microsoft Corporation.

Tutti gli altri nomi di marche e prodotti sono marchi o marchi registrati delle relative aziende e organizzazioni.

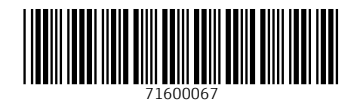

www.addresses.endress.com

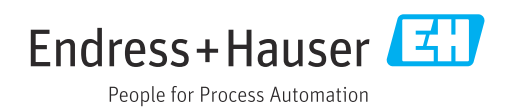